# **Modulhandbuch CG**

### **Computergrafik**

Bachelor Medientechnologie 2020

Version: 4 | Letzte Änderung: 27.09.2019 21:10 | Entwurf: 0 | Status: vom Modulverantwortlichen freigegeben | Verantwortlich: Fuhrmann

## **[Allgemeine Informationen](#page-0-0)**

<span id="page-0-0"></span>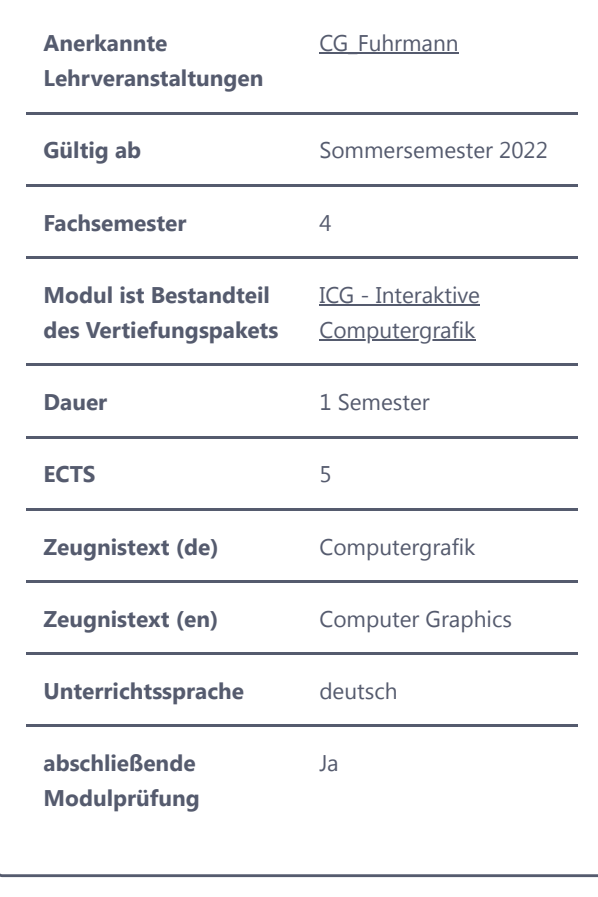

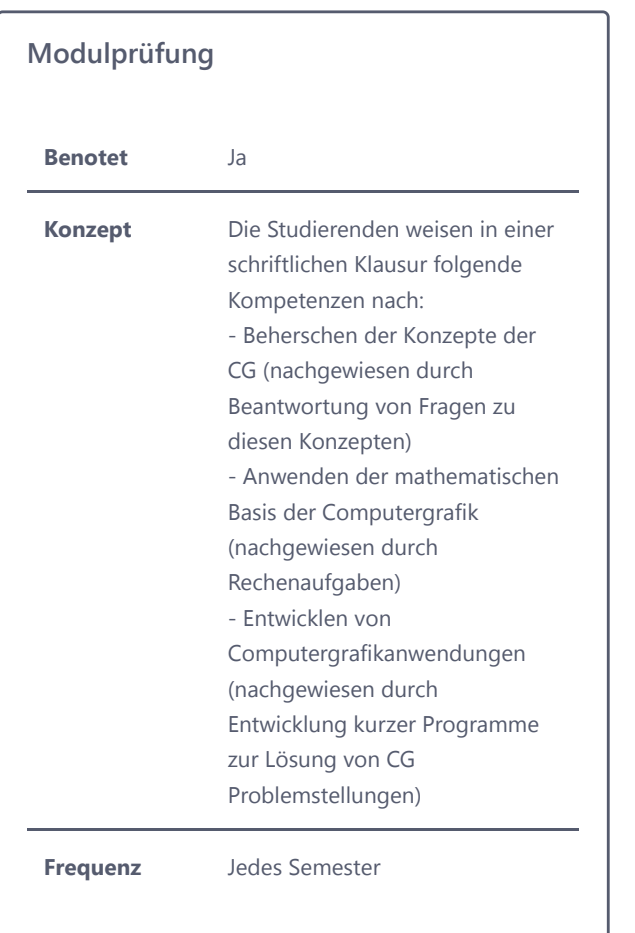

# **[Allgemeine Informationen](#page-0-0)**

#### **Inhaltliche Voraussetzungen**

### **Handlungsfelder**

Verfahren, Algorithmen und Geräten zur Produktion, Speicherung, Übertragung, Verarbeitung, Wiedergabe und Präsentation medialer Inhalte entwickeln und integrieren

Verfahren, Algorithmen und Geräten zur Produktion, Speicherung, Übertragung, Verarbeitung, Wiedergabe und Präsentation medialer Inhalte analysieren, bewerten und reflektieren

#### **Learning Outcomes**

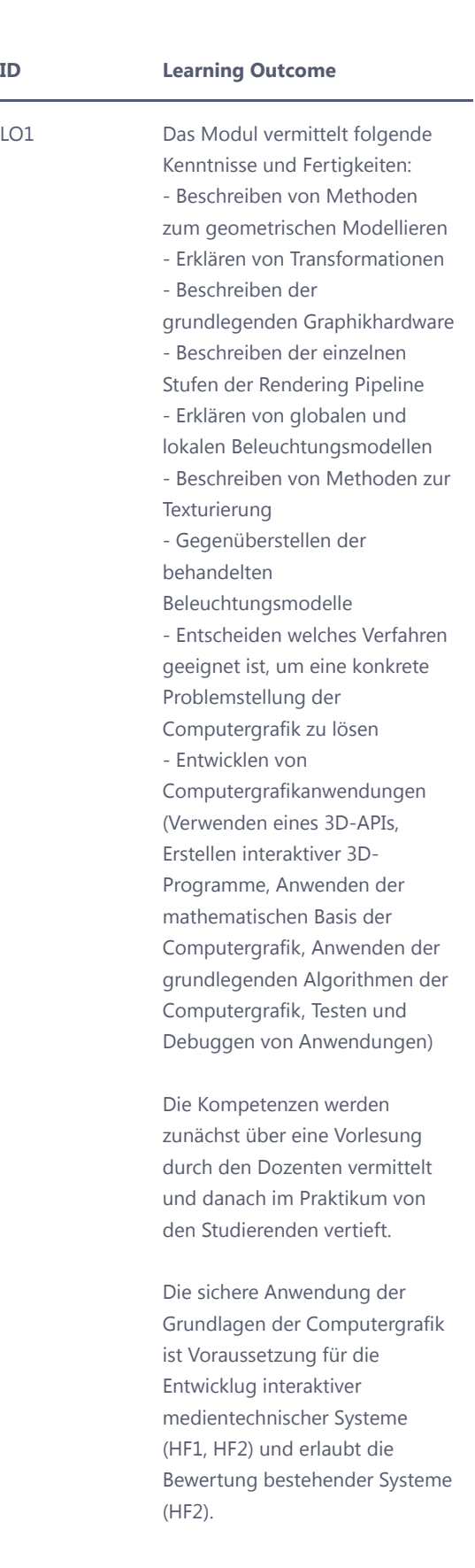

#### **Kompetenzen**

**Kompetenz Ausprägung**

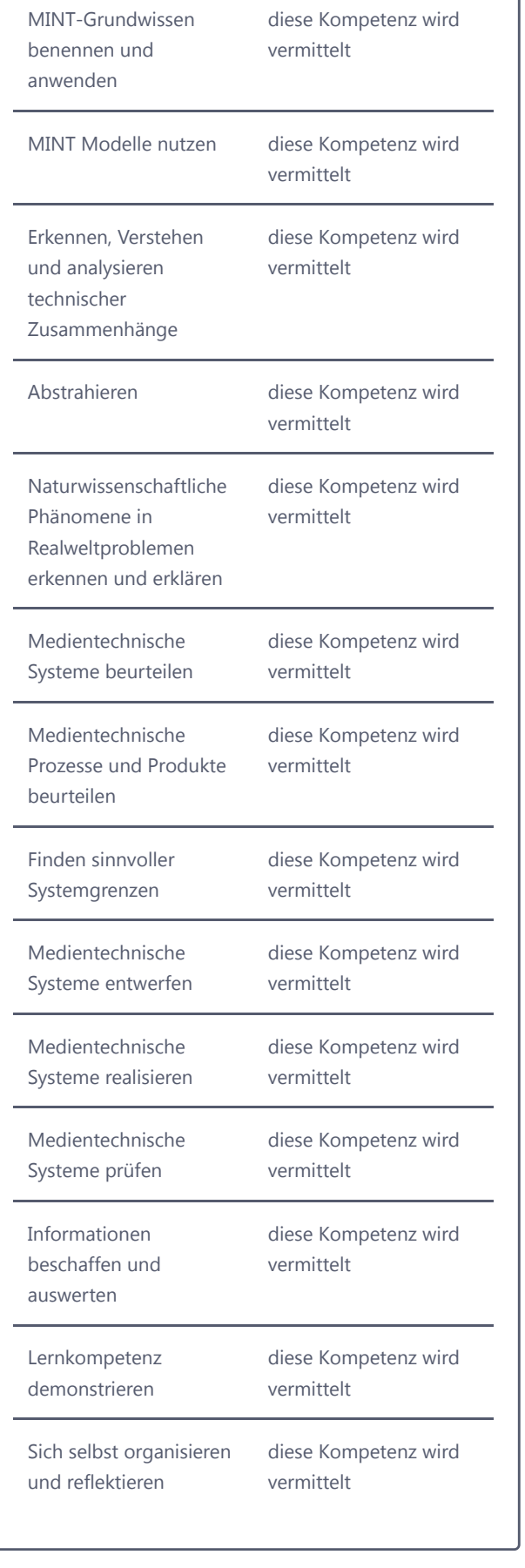

<span id="page-3-0"></span>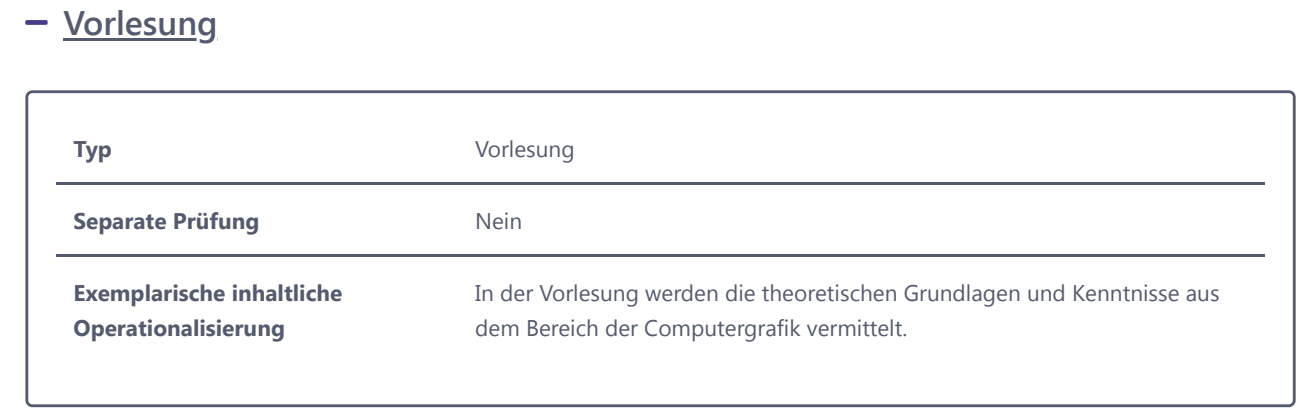

ĭ

# **- [Praktikum](#page-3-1)**

<span id="page-3-1"></span>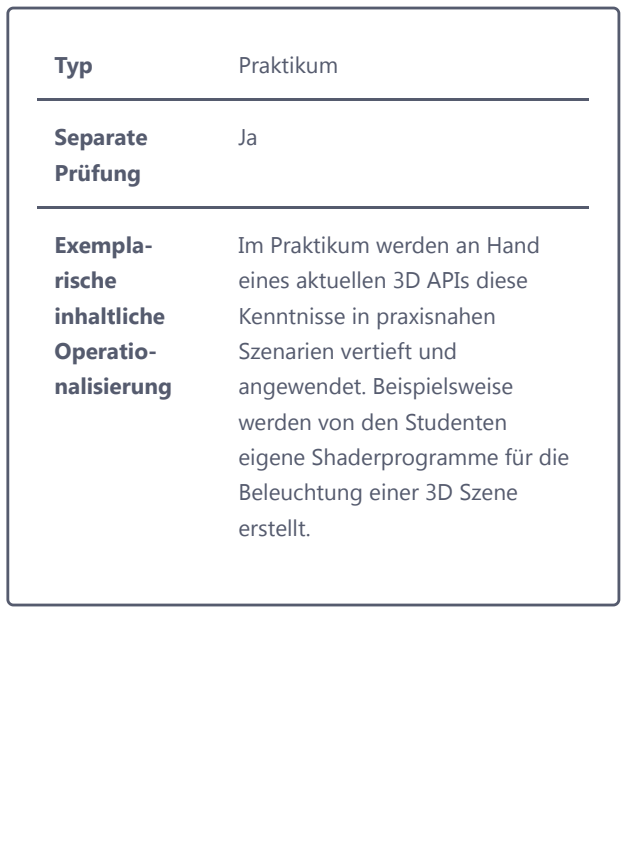

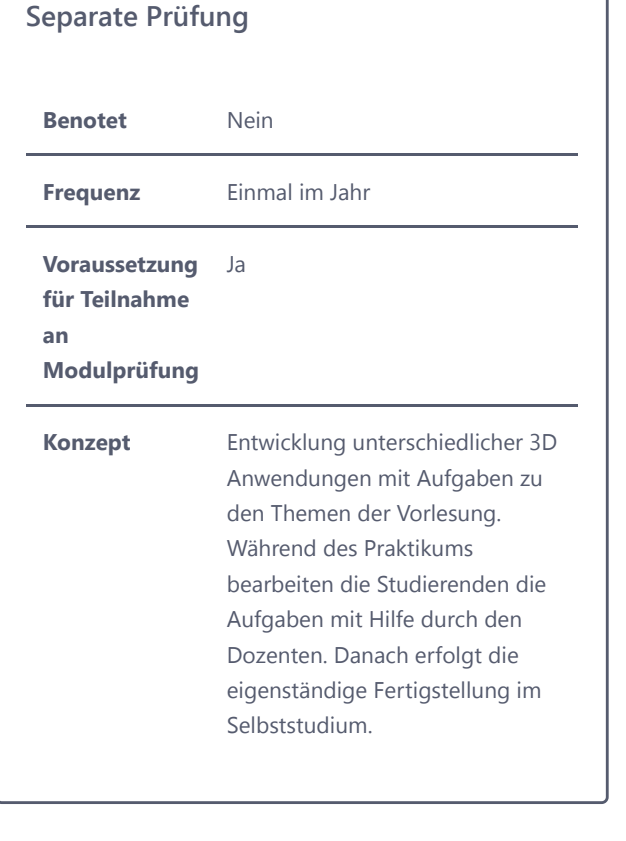

٦

© 2022 Technische Hochschule Köln